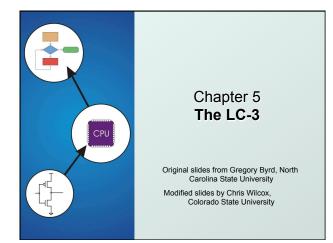

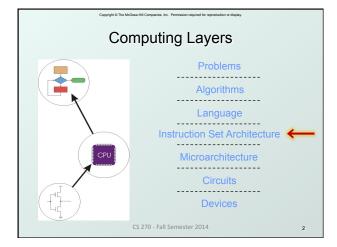

| Capyright 6 The McGraw-Hill Companies, Inc. Permission required for reproduction or display.                                                                                                    |   | Copyright 6 The McGraw-Hill Companies, Inc. Permission required for reproduction or display.                                                                                                    |
|----------------------------------------------------------------------------------------------------|---|----------------------------------------------------------------------------------------------------|
| Instruction Set Architecture                                                                                                    |   | LC-3 Overview: Memory and Registers                                                                                                    |
| <ul> <li>ISA = All of the programmer-visible components and operations of the computer</li> <li>memory organization         <ul> <li>address space how may locations can be addressed?</li> <li>addressibility how many bits per location?</li> </ul> </li> <li>register set         <ul> <li>how many? what size? how are they used?</li> </ul> </li> <li>Instruction set         <ul> <li>opcodes</li> <li>data types</li> <li>addressing modes</li> </ul> </li> </ul> |   | <ul> <li>Memory         <ul> <li>address space: 2<sup>16</sup> locations (16-bit addresses)</li> <li>addressability: 16 bits</li> </ul> </li> <li>Registers         <ul> <li>temporary storage, accessed in a single machine cycle</li> <li>accessing memory takes longer than a single cycle</li> <li>eight general-purpose registers: R0 - R7                 <ul> <li>each 16 bits wide</li> <li>how many bits to uniquely identify a register?</li> </ul> </li> </ul> </li> </ul> |
| <ul> <li>ISA provides all information needed for someone that<br/>wants to write a program in machine language</li> </ul>                                                                                                    |   | <ul> <li>other registers</li> <li>ot directly addressable, but used by (and affected by) instructions</li> </ul>                                                                                                    |
| <ul> <li>or translate from a high-level language to machine language.</li> </ul>                                                                                                    |   | • PC (program counter), condition codes                                                                                                    |
| CS 270 - Fall Semester 2014                                                                                                    | 5 | CS 270 - Fall Semester 2014 4                                                                                                    |

# LC-3 Overview: Instruction Set

## Opcodes

- 15 opcodes, 3 types of instructions
- Operate: ADD, AND, NOT
- Data movement: LD, LDI, LDR, LEA, ST, STR, STI
- Control: BR, JSR/JSRR, JMP, RTI, TRAP
- some opcodes set/clear condition codes, based on result: •N = negative, Z = zero, P = positive (> 0)

- Data Types
   16-bit 2's complement integer
- Addressing Modes
  - How is the location of an operand specified?
  - non-memory addresses: immediate, register
  - memory addresses: PC-relative, indirect, base+offset

CS 270 - Fall Semester 2014

# **Operate Instructions**

## Only three operations: ADD, AND, NOT

- Source and destination operands are registers
  - These instructions <u>do not</u> reference memory.
  - ADD and AND can use "immediate" mode, where one operand is hard-wired into the instruction.
- Will show dataflow diagram with each instruction.
  - illustrates <u>when</u> and <u>where</u> data moves to accomplish the desired operation

CS 270 - Fall Semester 2014

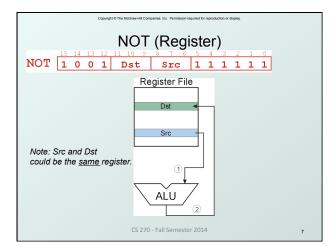

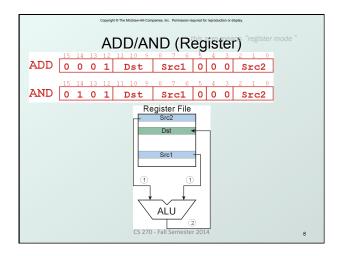

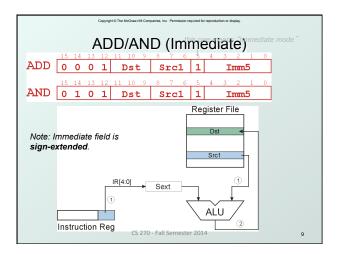

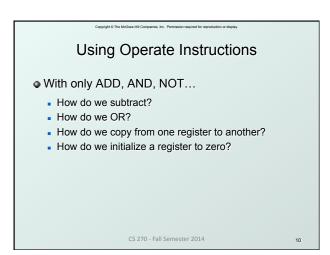

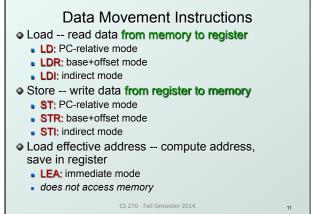

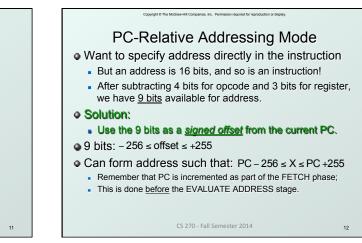

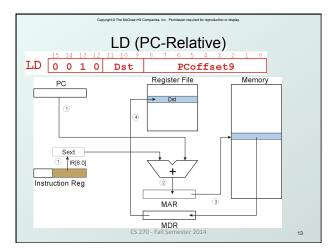

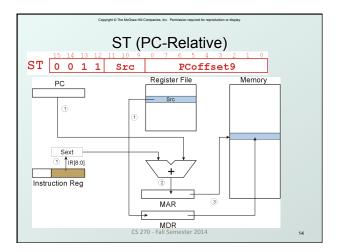

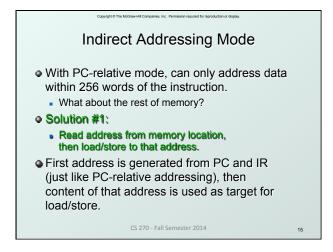

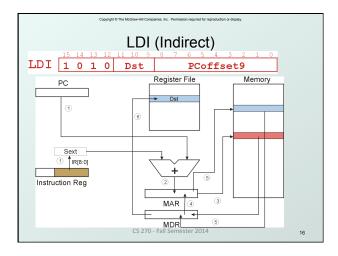

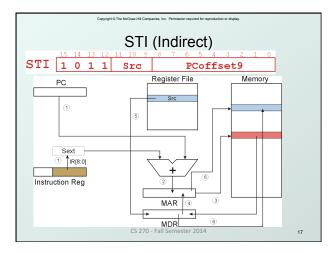

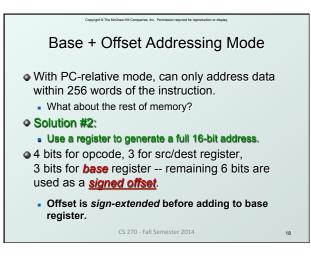

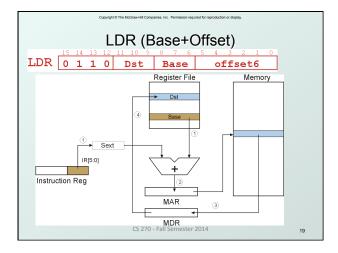

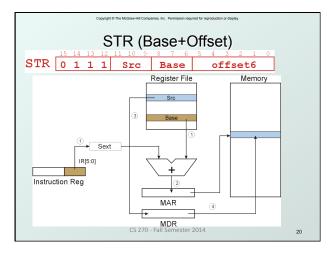

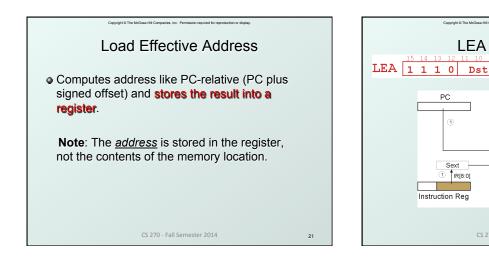

|         | Copyright © The McGraw-Hill Companies, Inc. Permission required for reproduc | tion or display.                            |
|---------|------------------------------------------------------------------------------|---------------------------------------------|
| Example |                                                                              |                                             |
| Address | Instruction                                                                  | Comments                                    |
| x30F6   | 1110001111111101                                                             | R1 ← PC - 3 = x30F4                         |
| x30F7   | 0001010001101110                                                             | R2 ← R1 + 14 = x3102                        |
| x30F8   | 0011010111111011                                                             | M[PC - 5] ← R2<br>M[x30F4] ← x3102          |
| x30F9   | <mark>0 1 0 1</mark> 0 1 0 0 1 0 1 0 0 0 0 0                                 | R2 ← 0                                      |
| x30FA   | 0001010010100101                                                             | R2 ← R2 + 5 = 5                             |
| x30FB   | 0111010001001110                                                             | M[R1+14] ← R2<br>M[x3102] ← 5               |
| x30FC   | 1010011111110111<br>opcode                                                   | R3 ← M[M[x30F4]]<br>R3 ← M[x3102]<br>R3 ← 5 |
|         | CS 270 - Fall Semester 2014                                                  | 23                                          |

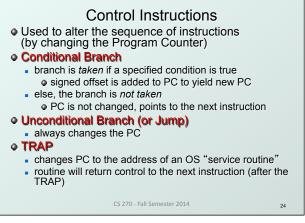

anies. Inc. Permission r LEA (Immediate)

CS 270 - Fall Semester 2014

1

R[8:0]

PCoffset9

Register File

Dst

22

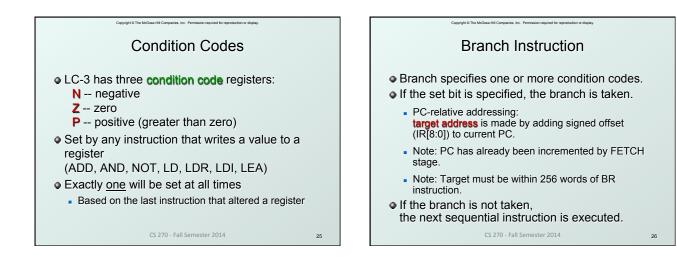

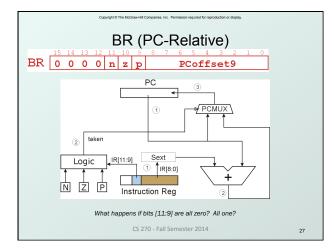

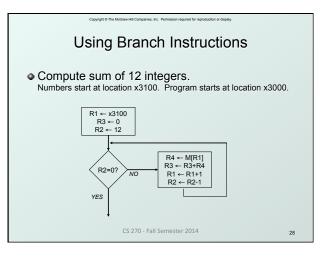

|         | Copyright © The McGraw-Hill Companies, Inc. Permission required for rep | roduction or display.     |
|---------|-------------------------------------------------------------------------|---------------------------|
|         | Sample Progra                                                           | am                        |
| Address | Instruction                                                             | Comments                  |
| x3000   | 1110 <mark>001011111111</mark>                                          | R1 ← x3100 (PC+0xFF)      |
| x3001   | 01010111011100000                                                       | R3 ← 0                    |
| x3002   | 01010101000000                                                          | R2 ← 0                    |
| x3003   | 0001 <mark>010010101100</mark>                                          | R2 ← 12                   |
| x3004   | 00000101000000101                                                       | If Z, goto x300A (PC+5)   |
| x3005   | 0110100001000000                                                        | Load next value to R4     |
| x3006   | 0001 <mark>011011000001</mark>                                          | Add to R3                 |
| x3007   | 0001001001100001                                                        | Increment R1 (pointer)    |
| X3008   | 0 0 0 1 <mark>0 1 0 0 1 0 1 1 1 1 1 1 1 1 1 1</mark>                    | Decrement R2<br>(counter) |
| x3009   | 0000 <mark>111111111010</mark>                                          | Goto x3004 (PC-6)         |
|         | CS 270 - Fall Semester 2014                                             | 29                        |

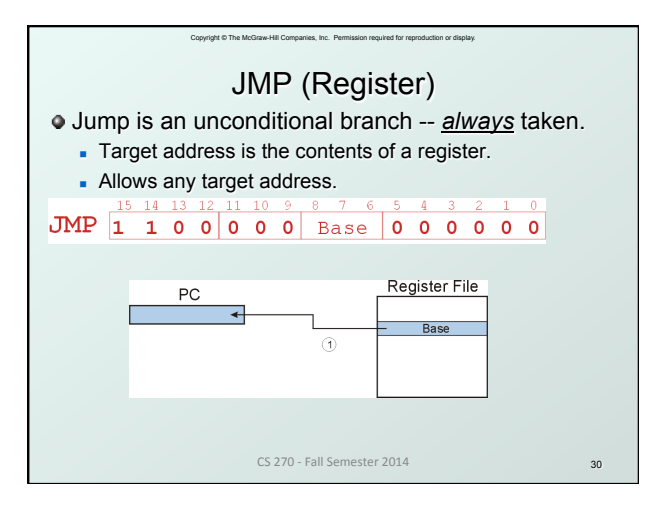

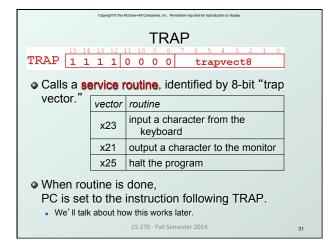

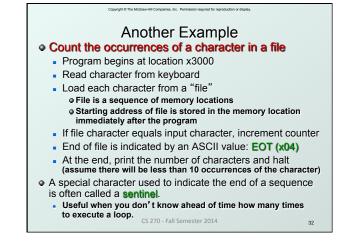

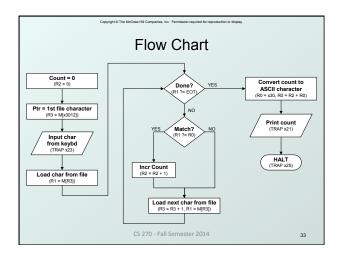

|         | Copyright @ The McGraw-Hill Companies, Inc. Permission required for | reproduction or display. |
|---------|---------------------------------------------------------------------|--------------------------|
|         | Program (1 of                                                       | f 2)                     |
| Address | Instruction                                                         | Comments                 |
| x3000   | 0101010100000                                                       | R2 - 0 (counter)         |
| x3001   | 0010011000010000                                                    | R3 ← M[x3102] (ptr)      |
| x3002   | 1111000000100011                                                    | Input to R0 (TRAP x23)   |
| x3003   | 0110001011000000                                                    | R1 ← M[R3]               |
| x3004   | 0001100001111100                                                    | R4 ← R1 - 4 (EOT)        |
| x3005   | 000000100000000000000000000000000000000                             | If Z, goto x300E         |
| x3006   | 1001 <mark>0010011111111</mark>                                     | R1 ← NOT R1              |
| x3007   | 0001001001100001                                                    | R1 ← R1 + 1              |
| X3008   | 0001001000000                                                       | R1 ← R1 + R0             |
| x3009   | 0000101000000001                                                    | If N or P, goto x300B    |
|         | CS 270 - Fall Semester 2014                                         | 4 34                     |

| Address                        | Program (2 of 2)                             | Comments            |
|--------------------------------|----------------------------------------------|---------------------|
| Audress                        | Instruction                                  | Comments            |
| x300A                          | 00010100010100001                            | R2 ← R2 + 1         |
| x300B                          | 0 0 0 1 <mark>0 1 1 0 1 1 1 0 0 0 0 1</mark> | R3 ← R3 + 1         |
| x300C                          | 0 1 1 0 0 0 1 0 1 1 0 0 0 0 0 0              | R1 ← M[R3]          |
| x300D                          | <mark>0 0 0 0</mark> 1 1 1 1 1 1 1 1 0 1 1 0 | Goto x3004          |
| x300E                          | <mark>0 0 1 0</mark> 0 0 0 0 0 0 0 0 0 1 0 0 | R0 ← M[x3013]       |
| x300F                          | 000100000000000000000000000000000000000      | R0 ← R0 + R2        |
| x3010                          | <mark>1 1 1 1</mark> 0 0 0 0 0 0 1 0 0 0 0 1 | Print R0 (TRAP x21) |
| x3011                          | <mark>1 1 1 1</mark> 0 0 0 0 0 0 1 0 0 1 0 1 | HALT (TRAP x25)     |
| X3012 Starting Address of File |                                              |                     |
| x3013                          | 000000000110000                              | ASCII x30 ( '0')    |

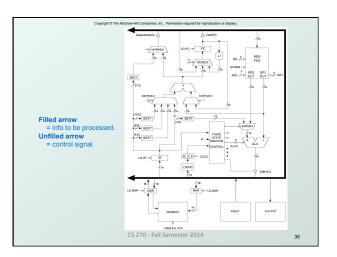

# Data Path Components

## Global bus

- special set of wires that carry a 16-bit signal to many components
- inputs to the bus are "tri-state devices", that only place a signal on the bus when they are enabled
- only one (16-bit) signal should be enabled at any time
   ontrol unit decides which signal "drives" the bus
- any number of components can read the bus
  - register only captures bus data if it is write-enabled by the control unit

## Memory

- Control and data registers for memory and I/O devices
- memory: MAR, MDR (also control signal for read/write)

CS 270 - Fall Semester 2014

# Data Path Components

## ALU

37

- Accepts inputs from register file
- and from sign-extended bits from IR (immediate field). • Output goes to bus.
- used by condition code logic, register file, memory

#### Register File

- Two read addresses (SR1, SR2), one write address (DR)
- Input from bus
  - result of ALU operation or memory read
- Two 16-bit outputs
  - used by ALU, PC, memory address
  - data for store instructions passes through ALU

Data Path Components
Mathematical Action of the path of the path of the

 Data Path Components
 Ocondition Code Logic
 Looks at value on bus and generates N, Z, P signals
 Registers set only when control unit enables them (LD.Cc)
 only certain instructions set the codes (ADD, AND, NOT, LD, LDI, LDR, LEA)
 Control Unit – Finite State Machine
 On each machine cycle, changes control signals for next phase of instruction processing
 which registers are write enabled? (LD.IR, LD.REG, ....)
 which operation should ALU perform? (ALUK)
 Logic includes decoder for opcode, etc.